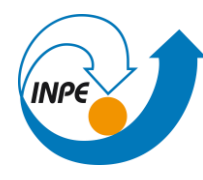

**INTRODUÇÃO AO GEOPROCESSAMENTO – ATIVIDADE 02**

**Enunciado:** Atividade complementar referente à aula "Geographic information systems today: interoperability and services.

**Discente:** Gabriel Galdino de Magalhães

## **Buscar (ex. Catálogo da INDE) pelo menos dois conjuntos de dados de interesse para o seu trabalho indicando como estão disponíveis para acesso.**

## **a. Quais serviços? Quais as URL's dos serviços?**

Serviço de limites dos municípios brasileiros, disponível na URL:

[https://metadados.inde.gov.br/geonetwork/srv/por/catalog.search;jsessionid=F71D0E7C](https://metadados.inde.gov.br/geonetwork/srv/por/catalog.search;jsessionid=F71D0E7C8376653EFCDF8F9E32368772#/metadata/94002b1c-d537-4140-a0ef-f5c84e219a62) [8376653EFCDF8F9E32368772#/metadata/94002b1c-d537-4140-a0ef-f5c84e219a62](https://metadados.inde.gov.br/geonetwork/srv/por/catalog.search;jsessionid=F71D0E7C8376653EFCDF8F9E32368772#/metadata/94002b1c-d537-4140-a0ef-f5c84e219a62)

Os dados serão aplicados para produção dos mapas de localização da monografia e dissertação de mestrado.

Serviço de mapa geológico do estado de Minas Gerais, disponível na URL:

[https://metadados.inde.gov.br/geonetwork/srv/por/catalog.search;jsessionid=F71D0E7C](https://metadados.inde.gov.br/geonetwork/srv/por/catalog.search;jsessionid=F71D0E7C8376653EFCDF8F9E32368772#/metadata/6e7bbe84-a576-4179-9b4f-214ab4f9000c) [8376653EFCDF8F9E32368772#/metadata/6e7bbe84-a576-4179-9b4f-214ab4f9000c](https://metadados.inde.gov.br/geonetwork/srv/por/catalog.search;jsessionid=F71D0E7C8376653EFCDF8F9E32368772#/metadata/6e7bbe84-a576-4179-9b4f-214ab4f9000c)

A base será utilizada para construção da base geológica regional do estudo e posteriormente refinada pela geologia local.

**Interagir com o serviço STAC do catálogo CBERS4 e Amazônia disponível em: www2.dgi.inpe.br/inpe-stac/.**

## **a. Identificar quais as coleções são oferecidas**

Do satélite Amazônia 1, estão disponíveis imagens das coleções WFI L2 e L4;

Do satélite CBERS4A, estão disponíveis imagens dos sensores MUX, WFI e WPM.

Do satélite CBERS4, estão disponíveis imagens dos sensores AWFI, MUX, PAN10M, PAN5M.

## **Onde você pode encontrar as Bases cartográficas contínuas – Brasil, do IBGE? Para download e por serviços.**

As bases de dados contínuas – Brasil, podem ser encontradas no link abaixo:

<https://www.ibge.gov.br/apps/basescartograficas/#/home>